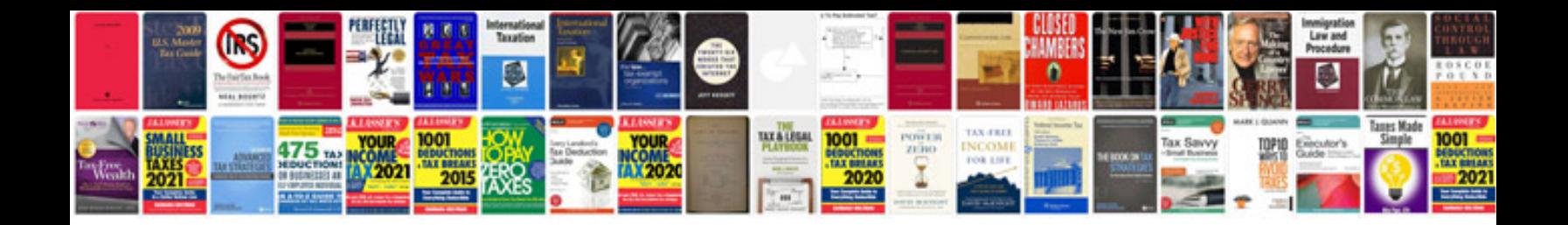

**Xhtml document template**

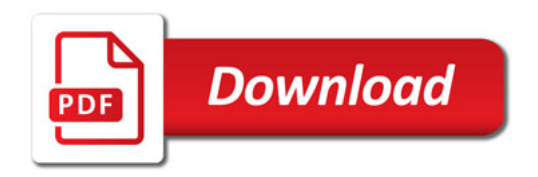

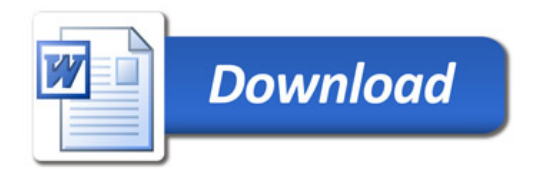